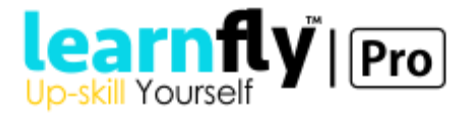

## **SAP MM**

- Enterprise Structure
- Enterprise structure concepts
- Organization structure overview
- Creation of different organizational elements from Purchasing point of view
- Organization structure assignments
- Master data
- Creation and Modification of Material Master Records
- Key fields in Material Master Records
- Understanding different Material Types
- Vendor Account Groups
- Vendor Master Overview
- Creation and Modification of Vendor Master Records
- Key fields in a Vendor Master Records
- Source List maintenance
- Source List modification / generation
- Usage of source list in procurement process
- Procurement process
- Procurement Process Flow
- Understanding key entities in procurement process
- Creation and Modification of Purchase Requisitions
- Converting Purchasing requisitions into Purchase Orders
- Purchase Orders without reference
- Direct Procurement / Asset Procurement
- Document Types in Purchasing
- Purchasing Info Records: Key concepts
- Creation, Modification and Display of Purchasing Info Records
- Inventory management
- ipt against a Purchase Order with reference to a goods receipt notification
- Goods Issue without reference
- Overview
- Creation and maintenance of Reservations
- Goods Issue against Reservation
- Cancellation of Goods Issue Document
- Cancellation of a Reservation Document
- Stock Transport Order: SD and MM Integration
- Key concepts in a Stock Transport Order

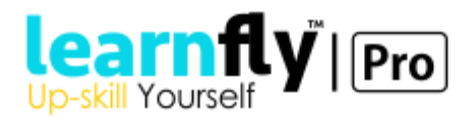

- Overview of Physical Inventory Documents
- Creation and Modification of Inventory documents
- Posting inventory differences with respect to material availability
- Uploading and monitoring of Material stock at Plant and storage level
- Posting inventory differences with respect to material availability
- Pricing in Procurement Process
- Pricing Overview
- Pricing in Procurement: Condition Technique
- Condition Types and Access Sequences
- Calculation Schema Definition and Determination in purchasing
- Evaluation and account determination and Price Control
- Automatic Account Determination
- Material requirements planning
- Logistics invoice verification
- Posting Incoming Vendor Invoices process
- SAP Implementation Project Blueprint experience sharing